Podrían entrar en o[perac](https://www.reporte3.mx/?p=20809)ión los parquímetros virtuales.

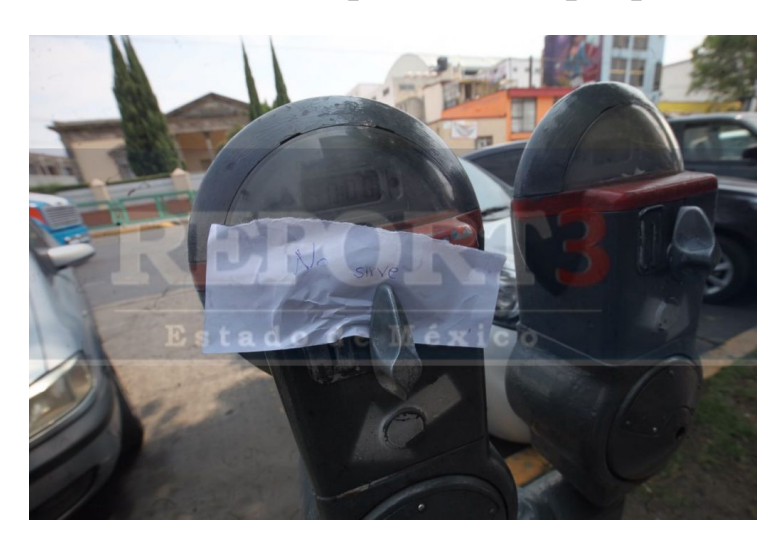

Derivado de que uno de cada cuatro parquímetros que están instalados en la capital mexiquense no funcionan, el alcalde de la ciudad de Toluca Fernando Zamora Morales anuncio que ya se tiene una solución diferente que sustituirá a los parquímetros tradicionales y permitirá tener un mejor control de los ingresos.

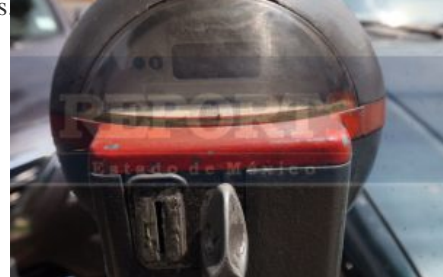

A la fecha, cada uno de los 596 parquímetros que están funcionando en las calles del primer cuadro solo generan un ingreso al ayuntamiento del orden de 40 pesos diarios por lo que diariamente la municipalidad percibe por el cobro del estacionamiento en las calles solo 24 mil pesos en promedio.

 Sin especificar la solución que dice tener ya el municipio, esto podría abrir la puerta para la implementación de los parquímetros virtuales que desde este miércoles están ya funcionando en la zona metropolitana de Guadalajara y en donde los automovilistas no tienen que depositar monedas en aparatos obsoletos.

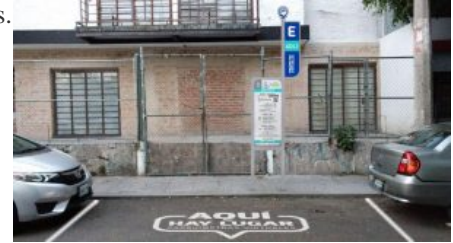

El programa que se denomina ?Bien estacionado? en la perla tapatía contempla un subprograma que se denomina ?aquí hay lugar? con el cual y mediante la tecnología se deja de depender de este tipo de medidores de tiempo y que requieren monedas para operar.

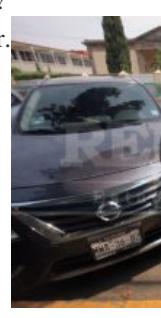

Las opciones para el pago digital en este sistema son mediante la aplicación Parkimóvil (que podrá instalarse en los smartphones de los usuarios), se realizará el escaneo de un código QR. El cargo se hará directamente a las tarjetas de crédito o débito registradas. Otra opción es mediante mensajes de texto. El usuario enviará la clave de la zona en que se estacionó y su número de placas, de esta manera el pago se realizará mediante el saldo telefónico.

Para aquellos usuarios que no dispongan de un teléfono inteligente o deseen efectuar su pago en efectivo, podrán realizar la transacción a través de establecimientos autorizados.